Wydział Samochodów i Maszyn Roboczych Instytut Pojazdów Zakład Silników Spalinowych

## **LABORATORIUM TERMODYNAMIKI**

**Wykres indykatorowy silnika spalinowego**

Opracowanie Dr inż. Ewa Fudalej-Kostrzewa

Warszawa , listopad 2017

# **SPIS TREŚCI**

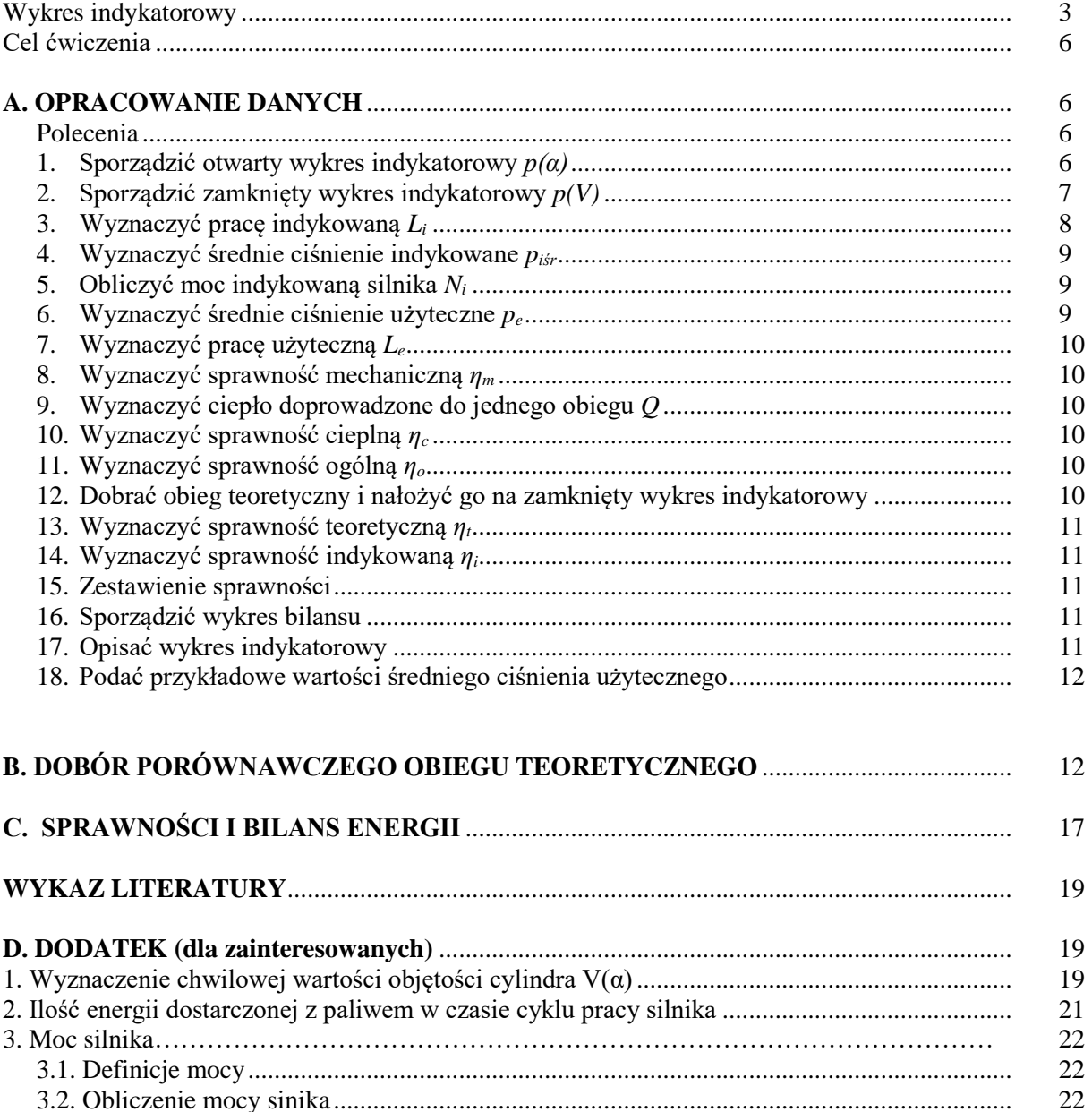

### **WYKRES INDYKATOROWY**

Rzeczywisty wykres pracy silnika spalinowego nazywany wykresem indykatorowym przedstawia przebieg ciśnienia *p* w cylindrze roboczym pracującego silnika w zależności od kąta obrotu α wału korbowego – nosi wtedy nazwę wykresu indykatorowego otwartego – lub w zależności od objętości *V* gazów zawartych w cylindrze między głowicą a tłokiem - nosi wtedy nazwę wykresu indykatorowego zamkniętego.

Wykres indykatorowy wyznacza się za pomocą zestawu aparatury do indykowania zwanego *indykatorem*, składającego się z czujnika ciśnienia umieszczonego w komorze spalania, wzmacniacza ładunku, czujnika położenia kątowego wału korbowego silnika i rejestratora. Indykowanie silnika praktycznie sprowadza się do pomiaru ciśnienia panującego w cylindrze pracującego silnika spalinowego w zależności od kąta obrotu wału korbowego podczas jednego cyklu pracy.

Rzeczywisty cykl pracy silnika różni się dość znacznie od obiegu teoretycznego, gdyż:

- w silniku następuje wymiana czynnika roboczego po każdym cyklu pracy,
- wskutek zachodzących reakcji chemicznych czynnik rozprężany ma inne właściwości fizyczne niż czynnik sprężany,
- wskutek nieszczelności tłoka w cylindrze ilość czynnika ulega zmianie,
- ciepło nie jest doprowadzane z zewnątrz, lecz uzyskuje się je w wyniku spalania paliwa zawartego w cylindrze,
- przebieg doprowadzania ciepła nie jest zgodny z przyjętymi założeniami  $p = const.$ , i  $V = const.$ ,
- występują straty niezupełnego i niecałkowitego spalania paliwa,
- sprężanie i rozprężanie czynnika nie odbywa się izentropowo; w początkowym okresie sprężania ciepło jest doprowadzane od gorących ścianek cylindra do czynnika, w późniejszym okresie sprężania i podczas rozprężania ciepło jest odprowadzane od czynnika do chłodniejszych od niego ścianek cylindra i głowicy,
- ciepło nie jest odprowadzane od czynnika po wykonaniu przez niego pracy, lecz czynnik uchodząc z cylindra unosi ze sobą znaczną część energii cieplnej.

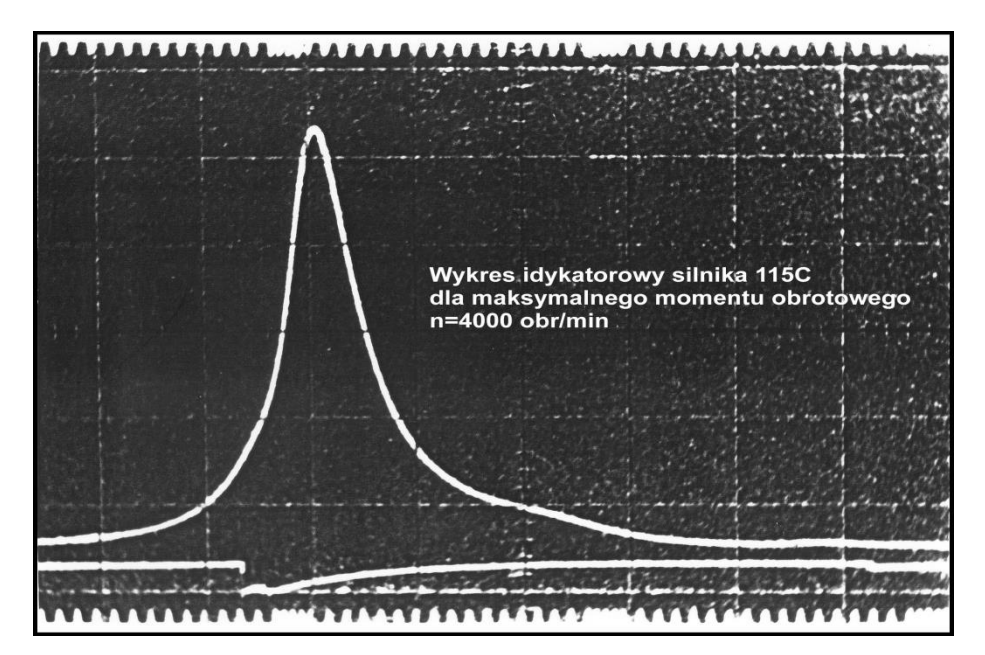

Na rysunkach 1 i 2 są pokazane przykładowe otwarte wykresy indykatorowe dla jednego cyklu pracy silnika w jednym cylindrze, uzyskane z pomiarów<sup>1</sup>.

**Rys. 1.** Otwarty wykres indykatorowy– silnik 115C, maksymalny moment

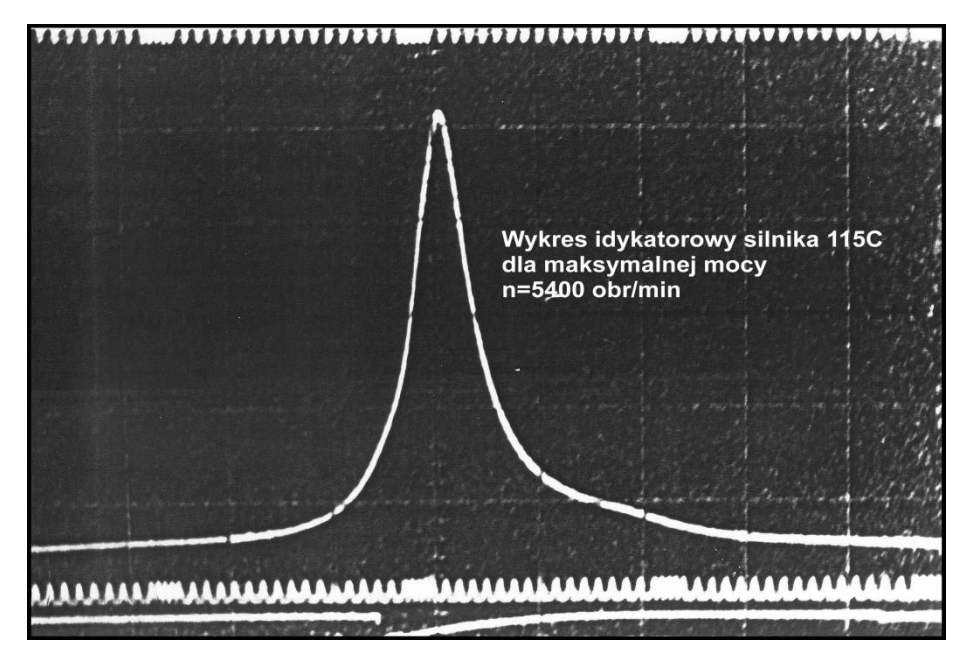

**Rys. 2.** Otwarty wykres indykatorowy – silnik 115C, maksymalna moc

Na rys. 3 i 4 jest przedstawionych kilkadziesiąt cykli pracy w jednym cylindrze silnika następujących kolejno po sobie. Nie są one identyczne. Na kolejnych wykresach znacznie różnią się wartości maksymalnego ciśnienia (jedna działka pionowa odpowiada ciśnieniu 1 MPa) a w konsekwencji również kształt wykresów.

1

 $1$  Dr inż. Maciej Tułodziecki, "Badania silnika 115C"

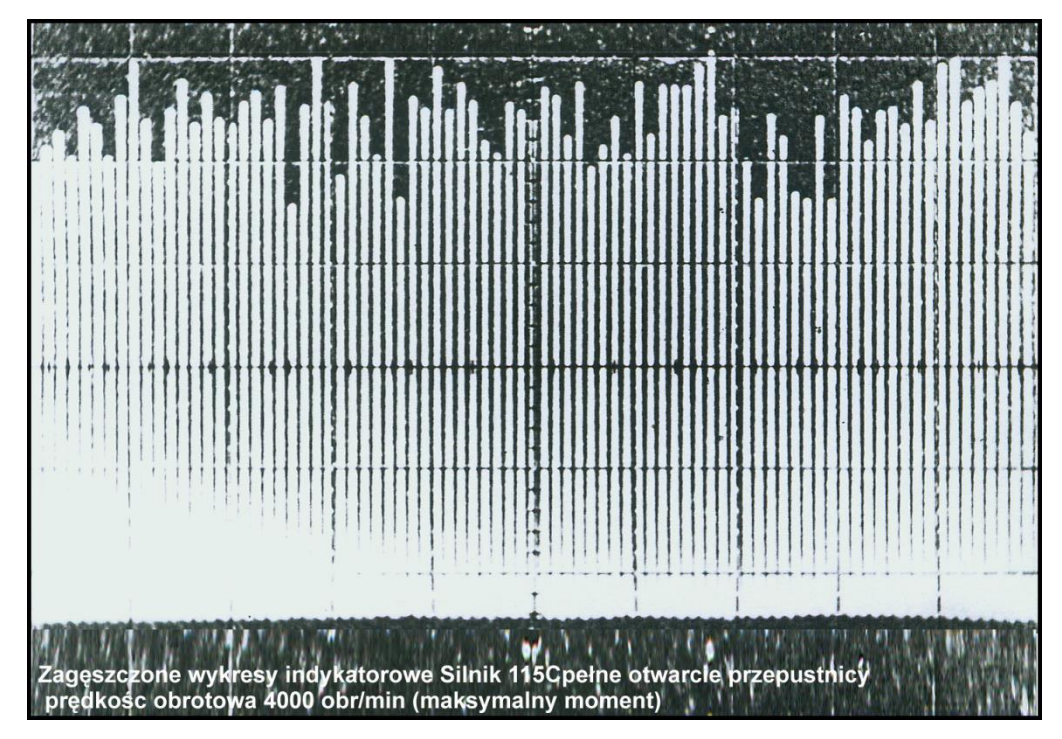

**Rys. 3.** Zagęszczone wykresy indykatorowe – silnik 115C, maksymalny moment

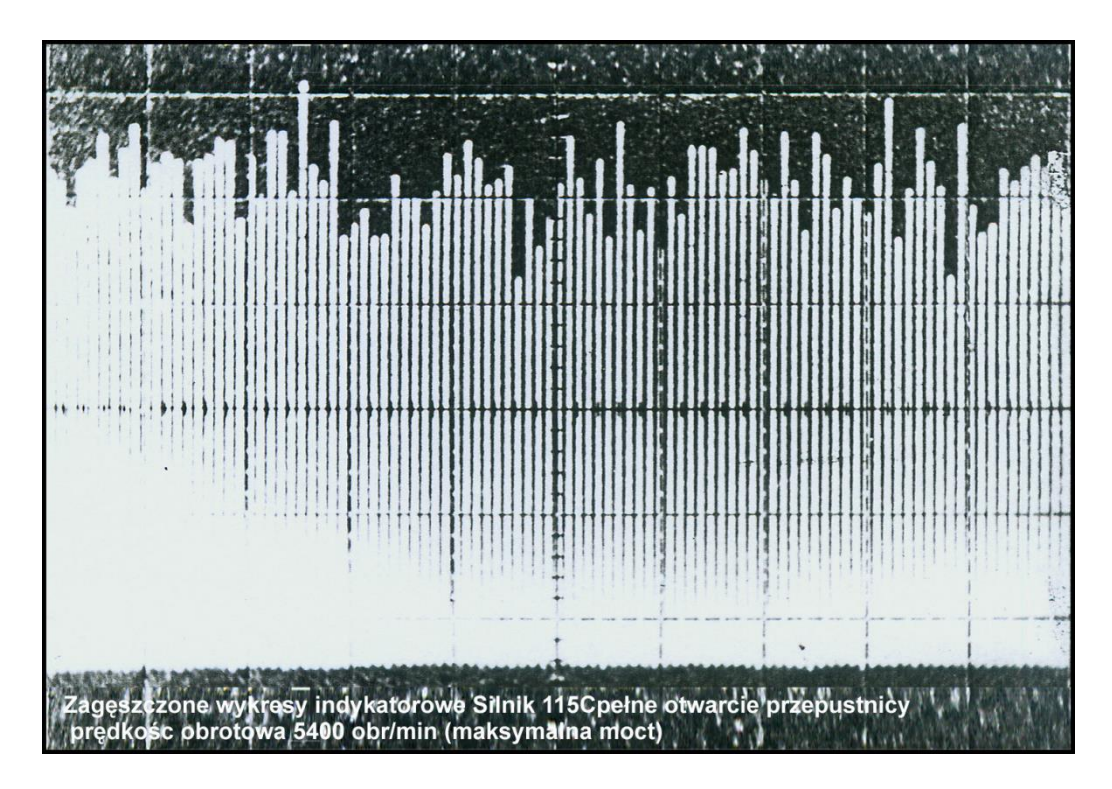

**Rys. 4.** Zagęszczone wykresy indykatorowe – silnik 115C, maksymalna moc

W praktyce silnikowej wiadomo, że kolejne cykle pracy w tym samym cylindrze mogą różnić się między sobą w bardzo dużym stopniu. Zjawisko to nazwano niepowtarzalnością kolejnych cykli pracy. Zasadniczymi jego przyczynami są:

- niejednakowe napełnienie cylindra świeżym ładunkiem,
- niejednakowy przebieg procesu spalania.

Wobec tak znacznych różnic pomiędzy przebiegami kolejnych cykli pracy, do wyznaczenie reprezentatywnego wykresu indykatorowego stosuje się metody statystyczne ich uśredniania.

Wykresy indykatorowe dostarczają bardzo wielu informacji o przebiegu zjawisk zachodzących wewnątrz cylindra i pozwalają na wyciągnięcie wielu ważnych wniosków. Stanowią podstawę do wyznaczenia siły nacisku gazów na denko tłoka zwanej w silnikach siłą gazową, która oddziałując na układ korbowy wywołuje obciążenie jego elementów. Miernikiem obciążenia układu korbowego silnika siłami nacisku gazów jest średnie ciśnienie indykowane.

### **CEL ĆWICZENIA**

Celem ćwiczenia jest sporządzenie wykresu indykatorowego otwartego i zamkniętego silnika spalinowego na podstawie wartości ciśnienia w **jednym cylindrze** silnika, zmierzonych przy użyciu zestawu do indykowania składającego się z czujnika ciśnienia, wzmacniacza ładunku i rejestratora oraz analiza tego wykresu.

#### **A. OPRACOWANIE DANYCH**

Dane zawierają:

- a) Zarejestrowane podczas indykowania wartości ciśnienia *p* w **jednym cylindrze** silnika w zależności od kąta obrotu wału korbowego *α*, odmierzanego od położenia zajmowanego przez wał korbowy, gdy tłok znajduje się w górnym martwym punkcie (GMP) w suwie napełniania. Są podane w postaci arkusza programu Excel.
- b) Dane dodatkowe:
	- *n* [obr/min] prędkość obrotowa wału korbowego silnika, przy której były wykonywane pomiary, *N* [kW] – moc silnika przy tej prędkości obrotowej,
	- *G<sup>e</sup>* [kg/h] godzinowe zużycie paliwa,
	- *W<sup>u</sup>* [MJ/kg] wartość opałowa paliwa.

Obiektem badań były silniki o zapłonie samoczynnym, z bezpośrednim wtryskiem paliwa, Perkins z serii 1100 - wolnossący z oznaczeniem 1104C-44 oraz doładowany z oznaczeniem 1104C-44T.

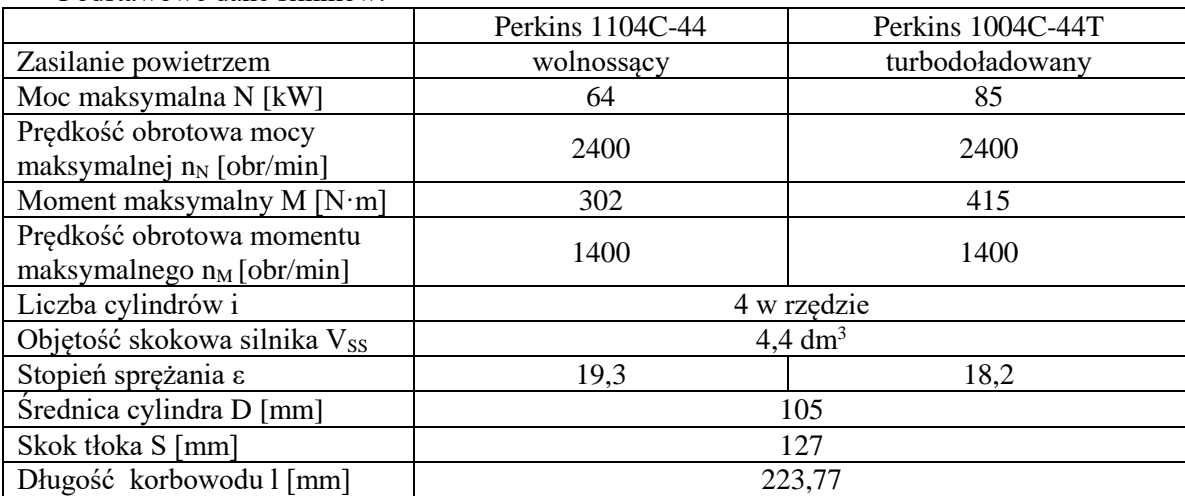

Podstawowe dane silników:

#### **POLECENIA**

#### **1 Sporządzić otwarty wykres indykatorowy** *p(α)*

**Otwarty wykres indykatorowy** przestawia zależność bezwzględnego ciśnienia gazu w cylindrze silnika od kąta obrotu wału korbowego. Jest sporządzany dla jednego cyklu pracy silnika. Cykl pracy silnika czterosuwowego składa się z czterech suwów (suw: dolotu, sprężania, rozprężania zwanego też suwem pracy, wylotu). Podczas każdego suwu wał korbowy obraca się o 180°, a więc cały cykl pracy

silnika jest realizowany w czasie dwóch obrotów wału korbowego, co odpowiada 720°OWK (stopień obrotu wału korbowego).

Otrzymane z pomiarów dane pozwalają sporządzić otwarty wykres indykatorowy *p(α)* - przy użyciu programu Excel bez żadnych dodatkowych obliczeń - w postaci przedstawionej na rys. A.1.

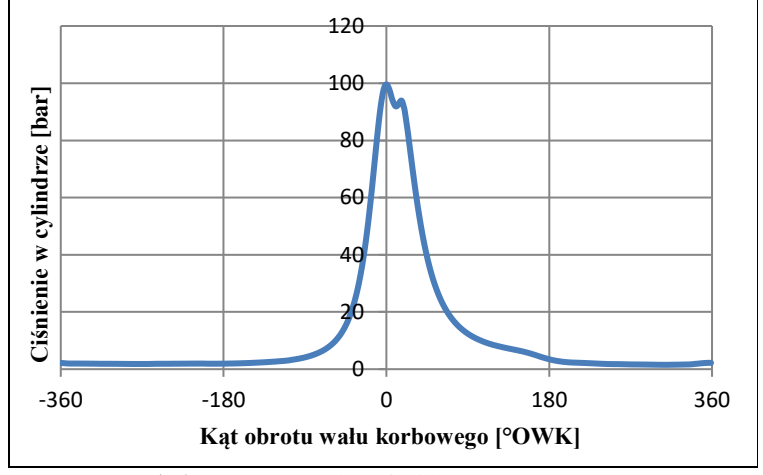

**Rys. A.1.** Otwarty wykres indykatorowy

### **2 Sporządzić zamknięty wykres indykatorowy** *p(V)* (rys. A.2)

**Zamknięty wykres indykatorowy** przedstawia zależność bezwzględnego ciśnienia gazu w cylindrze silnika od chwilowej wartości objętości cylindra *V(α).* Sporządzenie wykresu indykatorowego zamkniętego *p(V)* wymaga wyznaczenia chwilowej wartości objętości cylindra w funkcji kąta obrotu wału korbowego  $V(\alpha)$ :

$$
V(\alpha) = V_k + \frac{\pi D^2}{4} r \left[ \left( 1 - \cos \alpha \right) + \frac{1}{\lambda_k} \left( 1 - \sqrt{1 - \lambda_k^2 \cdot \sin^2 \alpha} \right) \right]
$$

gdzie:

$$
V_k = \frac{V_s}{\varepsilon_s - 1}
$$
 - objętość komory spalania,  

$$
V_s = \frac{\pi D^2}{4} S
$$
 - objętość skokowa jednego cylindra,

*l*  $\lambda_k = \frac{r}{l}$  - współczynnik korbowodu,

 $\varepsilon_s$  – stopień sprężania,

D – średnica cylindra,

S – skok tłoka,

 $r = S/2$  – promień wykorbienia,

l – długość korbowodu (odległość osi sworznia od osi czopa korbowego).

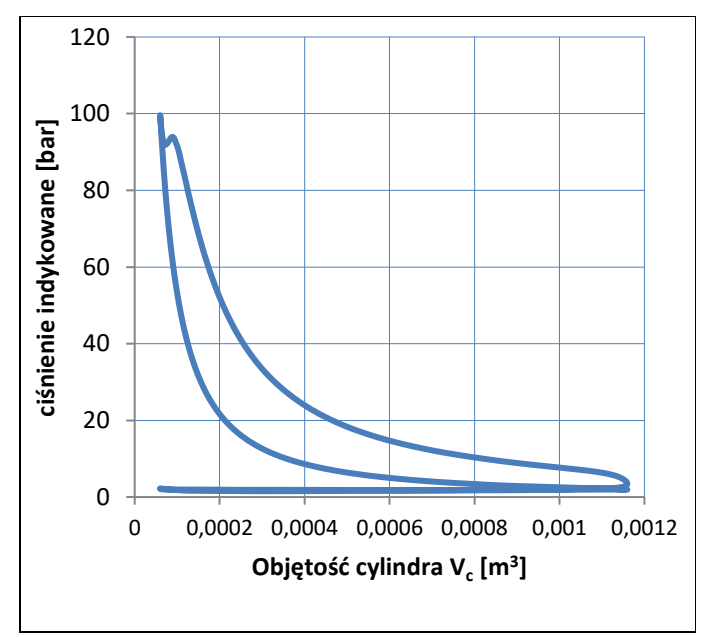

**Rys. A.2.** Zamknięty wykres indykatorowy

### **3 Wyznaczyć pracę indykowaną** *L<sup>i</sup>*

Pracę indykowaną *L<sup>i</sup>* wyznacza się na podstawie zamkniętego wykresu indykatorowego przez sumowanie pól pracy absolutnej w poszczególnych suwach z uwzględnieniem znaków pracy:

$$
L_i = |L_d| - |L_{spr}| + |L_{rozpr}| - |L_w|
$$

gdzie:

*L<sup>d</sup>* – praca absolutna w suwie dolotu,

*Lspr* – praca absolutna w suwie sprężania,

*Lrozpr* – praca absolutna w suwie rozprężania,

*L<sup>w</sup>* – praca absolutna w suwie wylotu.

Jest zatem całką funkcji przedstawiającej zmianę ciśnienia w zależności od objętości cylindra. Jeśli znane są wartości funkcji w poszczególnych punktach, można do obliczenia całki zastosować przybliżone metody numeryczne. Jedną z nich jest metoda trapezów polegająca na przybliżeniu obszaru ograniczonego wykresem funkcji przez trapezy prostokątne o wysokości równej długości kroku całkowania i podstawach o długościach odpowiadających wartościom funkcji w punktach węzłowych na brzegu przedziału. Suma pól tych trapezów będzie przybliżonym polem ograniczonego obszaru.

$$
S = S_1 + S_2 + S_3 + \dots + S_n = \sum_{i=1}^{n} S_i
$$

Zastosowanie metody trapezów w rozważanym przypadku jest objaśnione na rys. A.3.

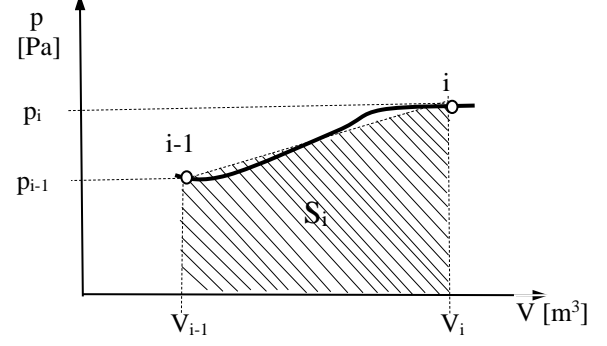

**Rys. A.3.** Zasada całkowania metodą trapezów

Przedział zmiany funkcji *p(V)* [-360°, +360°] jest dzielony na *n* segmentów przybliżanych trapezami prostokątnymi. Wysokość trapezu równa długości kroku całkowania wynosi *ΔV=Vi-Vi-1 (i=*1,2,3*…n*) i odpowiada zmianie wartości objętości podczas obrotu wału korbowego o 1°OWK. Podstawy o długościach odpowiadających wartościom funkcji w punktach węzłowych na brzegu przedziału wynoszą odpowiednio *pi-1, pi*. Pole i-tego trapezu wynosi zatem:

$$
S_{i} = \frac{p_{i-1} + p_{i}}{2} (V_{i} - V_{i-1}) \quad i=1,2,3,...n
$$

$$
\sum_{i=1}^{n} S_{i} = L_{indykowana} [J]
$$

#### **4 Wyznaczyć średnie ciśnienie indykowane** *piśr*

*Średnie ciśnienie indykowane jest to takie stałe ciśnienie umowne, które działając na tłok w czasie suwu rozprężania wykona taką samą pracę jak zmienne ciśnienie rzeczywiste działające na tłok w czasie całego cyklu roboczego.*

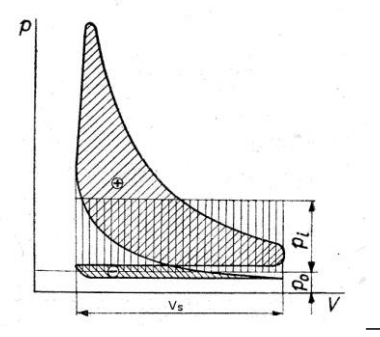

**Rys. A.4.** Średnie ciśnienie indykowane *p<sup>i</sup>* przedstawione na wykresie indykatorowym silnika wolnossącego - *Li=pole(+) - │ pole(-)│*

Średnie ciśnienie indykowane (rys. A.4) jest obliczane z zależności:

$$
p_i = \frac{L_i}{V_s}
$$

gdzie:

 $L_i$  – praca indykowana.

V<sup>s</sup> – objętość skokowa jednego cylindra.

### **5 Obliczyć moc indykowaną silnika N<sup>i</sup>**

$$
N_i = \frac{i \cdot L_i}{t}
$$

gdzie: i - liczba cylindrów,

t – czas wykonania pracy Li.

Praca L<sup>i</sup> w silniku 4-suwowym jest wykonywana w czasie dwóch obrotów wału korbowego silnika, a zatem:

$$
t=\frac{2\cdot 60}{n}[s],
$$

gdzie: n [obr/min] – prędkość obrotowa wału korbowego silnika.

**6 Wyznaczyć średnie ciśnienie użyteczne** *p<sup>e</sup>*

Średnie ciśnienie użyteczne wyznacza się z zależności:

$$
p_e = \frac{60 \cdot N_e \cdot \tau}{V_{ss} \cdot n}
$$

gdzie: p<sup>e</sup> [MPa] – średnie ciśnienie użyteczne,

N<sup>e</sup> [kW] – moc użyteczna silnika,

n [obr/min] – prędkość obrotowa wału korbowego silnika,

V<sub>ss</sub> [dm<sup>3</sup>] - objętość skokowa silnika,

- współczynnik uwzględniający liczbę suwów na jeden cykl roboczy,
- $\tau = 2$  dla silnika czterosuwowego.

### **7 Wyznaczyć pracę użyteczną** *L<sup>e</sup>*

Pracę użyteczną wyznacza się z zależności:

$$
L_e = p_e \cdot V_s
$$

gdzie: Vs - objętość skokowa jednego cylindra,

### **8 Wyznaczyć sprawność mechaniczną** *η<sup>m</sup>*

$$
\eta_m = \frac{p_e}{p_i} = \frac{L_e}{L_i} = \frac{N_e}{N_i}
$$

### **9 Wyznaczyć ciepło doprowadzone do jednego obiegu**

$$
Q = \frac{G \cdot W_u \cdot \tau}{60 \cdot n \cdot i} \quad [MJ]
$$

- gdzie: G [kg/h] ilość paliwa zużyta przez silnik w ciągu jednej godziny (godzinowe zużycie paliwa), W<sup>u</sup> [MJ/kg] – wartość opałowa paliwa,
	- $\tau$  współczynnik uwzględniający liczbę suwów wykonanych przy realizacji cyklu pracy wynoszący 2 dla silnika czterosuwowego,

n [obr/min] – prędkość obrotowa wału korbowego silnika.

#### **10 Wyznaczyć sprawność cieplną**

$$
\eta_c = \frac{L_i}{Q}
$$

gdzie:  $L_i$  – praca indykowana,

Q - ciepło doprowadzone do jednego obiegu.

#### **11 Wyznaczyć sprawność ogólną**

$$
\eta_o = \frac{L_e}{Q}
$$

gdzie: L<sup>e</sup> – praca użyteczna,

Q - ciepło doprowadzone do jednego obiegu.

**12 Dobrać obieg teoretyczny** (punkt B) **i nałożyć go na zamknięty wykres indykatorowy** (rys. A.5)

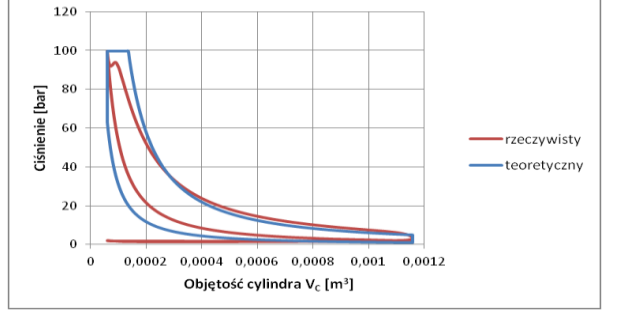

**Rys. A.5.** Zamknięty wykres indykatorowy z nałożonym obiegiem teoretycznym

#### **13 Wyznaczyć sprawność teoretyczną** *η<sup>t</sup>*

$$
\eta_t = \frac{L_t}{Q}
$$

gdzie:  $L_t$  – praca teoretyczna obiegu (obliczenia w punkcie B), Q – ciepło doprowadzone do jednego obiegu.

### **14 Wyznaczyć sprawność indykowaną** *η<sup>i</sup>*

$$
\eta_i = \frac{L_i}{L_i}
$$

gdzie:  $L_t$  – praca teoretyczna obiegu (obliczenia w punkcie B),  $L_i$  – praca indykowana.

## **15 Zestawienie sprawności**

a) Sprawność teoretyczna *η<sup>t</sup>*

$$
\eta_t = \frac{L_t}{Q}
$$

b) Sprawność indykowana *η<sup>i</sup>* (wewnętrzna)

$$
\eta_i = \frac{L_i}{L_i}
$$

c) Sprawność cieplna *η<sup>c</sup>*

$$
\eta_c = \frac{L_i}{Q}
$$

a można ją zapisać również tak:

$$
\eta_c = \frac{L_i}{Q} = \frac{L_i \cdot \eta_i}{Q} = \eta_i \cdot \eta_i
$$

d) Sprawność mechaniczna *η<sup>m</sup>*

$$
\eta_m = \frac{L_e}{L_i}
$$

e) Sprawność ogólna *η<sup>o</sup>*

$$
\eta_o = \frac{L_e}{Q}
$$

Ta sprawność charakteryzuje cały proces przetwarzania energii i można ją również zapisać następująco:

$$
\eta_o = \eta_t \cdot \eta_i \cdot \eta_m \text{ lub } \eta_o = \eta_c \cdot \eta_m
$$

Powyższą zależność otrzymuje się następująco:

$$
\eta_o = \frac{L_e}{Q} = \frac{L_i \cdot \eta_m}{Q} = \frac{L_t \cdot \eta_i \cdot \eta_m}{Q} = \eta_t \cdot \eta_i \cdot \eta_m = \eta_c \cdot \eta_m
$$

#### **16 Sporządzić wykres bilansu (**punkt C**)**

#### **17 Opisać wykres indykatorowy**

Na wykres indykatorowy zamknięty nanieść: objętość komory spalania, objętość skokową, wartość średniego ciśnienia indykowanego (rys. A.4) i użytecznego, zaznaczyć pola odpowiadające pracy indykowanej i pracy użytecznej a także orientacyjne punkty otwarcia i zamknięcia zaworów oraz punkt zapoczątkowania procesu spalania.

#### **18 Podać przykładowe wartości średniego ciśnienia użytecznego**

Średnie ciśnienie użyteczne *p<sup>e</sup>* jest wskaźnikiem charakteryzującym rzeczywistą zdolność wykonania pracy użytecznej przez silnik. Nazywane jest też wydajnością silnika. Jest jednym ze wskaźników wykorzystywanych do porównywania silników.

Wyznaczyć wartości średniego ciśnienia użytecznego w warunkach znamionowych dla kilku dowolnie wybranych silników. Wyniki przedstawić np. w postaci tabeli 1. Porównać uzyskane wartości zwracając uwagę na sposób zapłonu, doładowanie, rok produkcji napędzanego pojazdu itp., i sformułować wnioski.

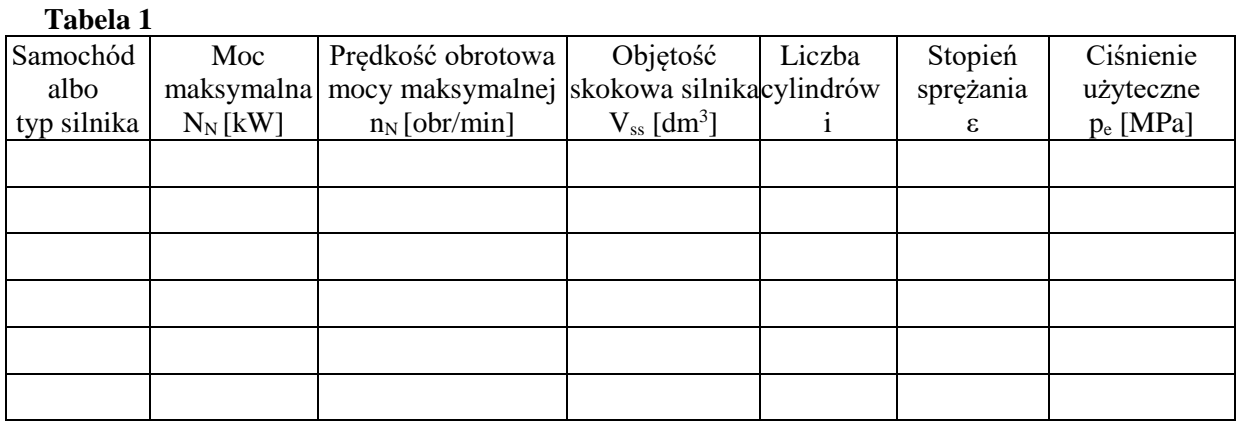

### **B. DOBÓR PORÓWNAWCZEGO OBIEGU TEORETYCZNEGO**

Doboru porównawczego obiegu teoretycznego dokonuje się na podstawie obliczonej wartości ciśnienia gazu po zakończeniu procesu sprężania (punkt 2 na rys.B.1, B.2, B.3) oraz ilości energii cieplnej *Q* dostarczonej do jednego obiegu w jednym cylindrze silnika.

Założenia do obliczeń:

- czynnikiem roboczym w porównawczym obiegu teoretycznym jest powietrze traktowane jako gaz doskonały o następujących parametrach: stała gazowa R= 287 J/(kg⋅K), wykładnik izentropy k=c<sub>p</sub>/c<sub>v</sub> = 1,4,
- parametry początkowe procesu sprężania:  $p_1 = 1$  bar,  $T_1 = 323$  K,
- W obiegach teoretycznych przyjmuje się następujące parametry czynnika roboczego na początku sprężania: ciśnienie równe ciśnieniu otoczenia – w przybliżeniu 1 bar, temperatura taka jak temperatura czynnika roboczego w silniku, tj. temperatura otoczenia plus przyrost temperatury czynnika w wyniku podgrzania od gorących elementów silnika.
- maksymalne ciśnienie obiegu *pmax* takie jak na wykresie indykatorowym,
- do obiegu jest dostarczane ciepło *Q* zawarte w paliwie zużytym przez silnik (*część A. Opracowanie danych, p. 9*),
- objętość skokowa jednego cylindra *Vs*, objętość komory spalania *Vk*, stopień sprężania *ε<sup>s</sup>* takie jak w badanym silniku.

W obiegu teoretycznym sprężanie i rozprężanie odbywa się według politropy o wykładniku *k* (izentropa) a wyprowadzenie ciepła odbywa się izochorycznie. Doprowadzanie ciepła może odbywać się izochorycznie (teoretyczny obieg Otta, rys. B.1, wykres *T-S* - pole a,2,3,b), izobarycznie (teoretyczny obieg Diesla rys. B.2, wykres *T-S* - pole a,2,3,b) lub częściowo izochorycznie a częściowo izobarycznie (teoretyczny obieg Sabathego, rys. B.3, wykres *T-S* - pole a,2,2a,b, pole b,2a,3,c). Sposób doprowadzania ciepła do dobieranego obiegu teoretycznego ustala się na podstawie obliczonej wartości ciśnienia gazu po zakończeniu procesu sprężania w obiegu teoretycznym. Możliwe są następujące przypadki:

- Końcowe ciśnienie procesu sprężania (punkt 2, rys. B.1, B.2, B.3) jest równe maksymalnemu ciśnieniu obiegu - ciepło może być doprowadzone do biegu tylko izobarycznie. Obiegiem porównawczym będzie wtedy teoretyczny obieg Diesla.
- Końcowe ciśnienie procesu sprężania (punkt 2, rys. B.1, B.2, B.3) jest niższe od maksymalnego ciśnienia obiegu - należy obliczyć ilość ciepła potrzebnego do uzyskania ciśnienia maksymalnego, które musi być doprowadzone do obiegu izochorycznie *Qv*.

Jeśli ilość ciepła *Q<sup>v</sup>* jest równa ciepłu *Q*, to obiegiem porównawczym będzie teoretyczny obieg Otta.

Jeśli ilość ciepła *Q<sup>v</sup>* jest mniejsza od ciepła *Q*, to ich różnica musi być doprowadzona do obiegu izobarycznie:

$$
Q_p = Q - Q_v
$$

Doprowadzanie ciepła częściowo izochorycznie a częściowo izobarycznie jest charakterystyczne dla teoretycznego obiegu Sabathego.

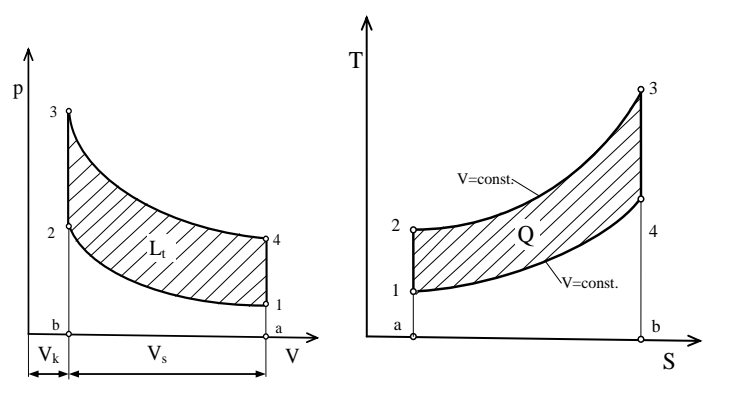

**Rys B.1.** Obieg Otta

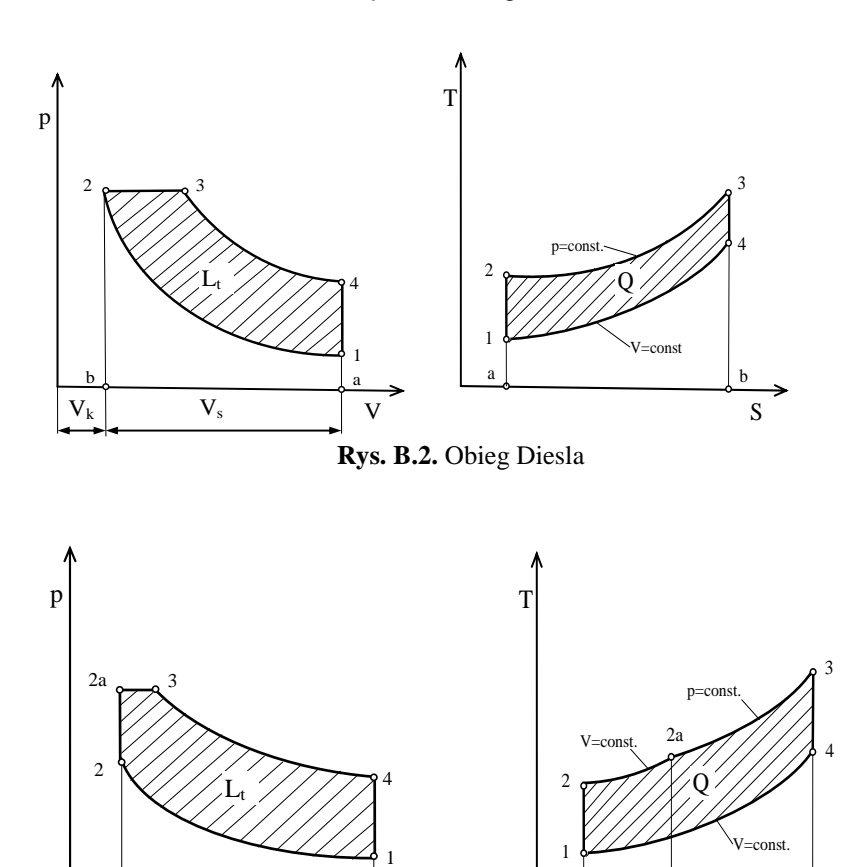

 $V_k$   $V_s$   $V$ **Rys. B.3.** Obieg Sabathego

S

 $a \downarrow$   $\downarrow$  b  $\downarrow$  c

b

#### *Obliczenie końcowego ciśnienia procesu sprężania (punkt 2):*

 $b$  and  $a$ 

Bez względu na to, który obieg teoretyczny zostanie przyjęty jako obieg porównawczy, parametry stanu gazu na początku (punkt 1) i na końcu sprężania (punkt 2) są w każdym obiegu takie same i wynoszą:

- punkt 1:

 $p_1 = 1$  bar,  $T_1 = 323$  K,  $V_1$  $V_1 = V_s + V_k$ *s k*  $V_k = \frac{V_1}{\varepsilon}$ stąd: 1  $=$ *s*  $\mathbf{v}'_k = \frac{\mathbf{v}_s}{2}$  $V_k = \frac{V}{\varepsilon}$  $V_s = \frac{\pi \cdot D^2}{4} \cdot S$ 4  $\frac{\pi \cdot D^2}{\sigma} \cdot S$  - objętość skokowa jednego cylindra, D – średnica cylindra, S – skok tłoka. - punkt 2:  $V_2 = V_k$ *k s k p V*  $p_2 = p_1 \cdot \left(\frac{V_1}{V}\right)^{n} = p_1 \cdot \varepsilon$ J  $\setminus$  $\overline{\phantom{a}}$  $\setminus$ ſ  $= p_1 \cdot \left| \frac{v_1}{v_1} \right| = p_1$ 2  $\sum_{i=1}^{\infty}$  =  $p_i \cdot \varepsilon_s^k$  - równanie politropy sprężania (izentropa)  $M \cdot R$  $T_2 = \frac{p_2 \cdot V}{\sqrt{v_1} \cdot V}$ .  $\sum_{2}^{1} = \frac{p_2 \cdot V_2}{M}$ gdzie: 1  $1 - v_1$  $R \cdot T$  $M = \frac{p_1 \cdot V}{P}$ .  $=\frac{p_1}{q_2}$ 

Jeśli wartość ciśnienia p<sub>2</sub> będzie równa maksymalnemu ciśnieniu na wykresie indykatorowym, to obiegiem porównawczym będzie obieg Diesla.

Jeśli wartość ciśnienia p<sup>2</sup> będzie mniejsza od maksymalnego ciśnieniu na wykresie indykatorowym to o doborze obiegu porównawczego przesądzi wartość ciepła dostarczonego do obiegu izochorycznie.

#### *Obliczenie ciepła doprowadzonego do obiegu izochorycznie Q<sup>v</sup>*

Do obliczenia ciepła *Q<sup>v</sup>* jest niezbędna, oprócz wartości parametrów stanu gazu w punktach 1 i 2, również wartość parametrów stanu gazu w punkcie 3 (obieg Otta) i w punkcie 2a (obieg Sabathego). - Obieg Otta , punkt 3 (rys. B.1.):

$$
p_3 = p_{\text{max}} \qquad V_3 = V_2 = V_k
$$
  
\n
$$
T_3 = \frac{p_3 \cdot V_3}{M \cdot R}
$$
  
\ngdzie: 
$$
M = \frac{p_1 \cdot V_1}{R \cdot T_1}
$$

 $p_1 = 1$  bar,  $T_1 = 323$  K,  $V_1$  – parametry stanu gazu na początku sprężania (punkt 1)  $Q_v = M \cdot c_v \cdot (T_3 - T_2)$ 

Jeśli *Qv Q* , to teoretycznym obiegiem porównawczym będzie obieg Otta.

- Obieg Sabathego punkt 2a (rys. B.3.)

$$
p_{2a} = p_{\text{max}} \qquad V_{2a} = V_2 = V_k
$$

$$
T_{2a} = \frac{p_{2a} \cdot V_{2a}}{M \cdot R}
$$

$$
\text{gdzie: } M = \frac{p_1 \cdot V_1}{R \cdot T_1}
$$

 $p_1 = 1$  bar,  $T_1 = 323$  K,  $V_1$  – parametry stanu gazu na początku sprężania (punkt 1)  $Q_v = M \cdot c_v \cdot (T_{2a} - T_2)$ 

Jeśli energia cieplna *Q<sup>v</sup>* jest mniejsza od energii *Q*, to ich różnica musi być dostarczona do obiegu izobarycznie:

$$
Q_p = Q - Q_v = M \cdot c_p \cdot (T_3 - T_{2a})
$$

Teoretycznym obiegiem porównawczym będzie obieg Sabathego.

Ciepło właściwe przy stałej objętości *c<sup>v</sup>* i ciepło właściwe przy stałym ciśnieniu *c<sup>p</sup>* oblicza się korzystając z zależności:

$$
R = c_p - c_v
$$

$$
k = \frac{c_p}{c_v}
$$

*Wyznaczenie parametrów stanu gazu w pozostałych charakterystycznych punktach obiegu teoretycznego i sprawności teoretycznej*

### **- OBIEG OTTA:**

Ciepło doprowadzone izochorycznie do obiegu:

$$
Q_d = Q
$$

punkt 4:

$$
V_4 = V_1
$$
  
\n
$$
p_4 = p_3 \cdot \left(\frac{V_3}{V_4}\right)^{k} = p_3 \cdot \varepsilon_s^{-k}
$$
  
\n
$$
T_4 = \frac{p_4 \cdot V_4}{M \cdot R}
$$

Ciepło wyprowadzone izochorycznie z obiegu:

$$
Q_{od} = M \cdot c_{v} \cdot (T_1 - T_4)
$$

Sprawność teoretyczna obiegu Otta:

$$
\eta_t = \frac{Q_d - |Q_{od}|}{Q_d}
$$

### **- OBIEG DIESLA:**

punkt 3:

 $p_3 = p_2 = p_{\text{max}}$ 

Ciepło doprowadzone izobarycznie do obiegu:  $Q_d = Q = M \cdot c_p \cdot (T_3 - T_2)$ 

$$
T_3 = \frac{Q_p}{M \cdot c_p} + T_2
$$

$$
V_3 = \frac{M \cdot R \cdot T_3}{p_3}
$$

punkt 4:

$$
V_4 = V_1
$$
  
\n
$$
p_4 = p_3 \cdot \left(\frac{V_3}{V_4}\right)^k = p_3 \cdot \varepsilon_r^{-k}
$$

gdzie:  $\varphi$  $\varepsilon$ <sup>r</sup> =  $\frac{\varepsilon_s}{\sigma}$ ,

$$
\varphi = \frac{V_3}{V_2} = \frac{T_3}{T_2}
$$

$$
T_4 = \frac{p_4 \cdot V_4}{M \cdot R}
$$

Ciepło wyprowadzone izochorycznie z obiegu:

$$
Q_{od} = M \cdot c_{v} \cdot (T_1 - T_4)
$$

Sprawność teoretyczna obiegu Diesla:

$$
\eta_t = \frac{Q_d - |Q_{od}|}{Q_d}
$$

### **- OBIEG SABATHEGO:**

Ciepło dostarczone do obiegu:

$$
Q_d = Q
$$

punkt 3:

$$
p_3 = p_{2a} = p_{\text{max}}
$$
Ciepło dostarczone izobarycznie do obiegu:

$$
Q_p = Q - Q_v = M \cdot c_p \cdot (T_3 - T_{2a})
$$

Stad: 
$$
T_3 = \frac{\mathcal{L}_p}{M \cdot c_p} + T_{2a}
$$
  

$$
V_3 = \frac{M \cdot R \cdot T_3}{p_3}
$$

punkt 4:

$$
V_4 = V_1
$$
  

$$
p_4 = p_3 \cdot \left(\frac{V_3}{V_4}\right)^k = p_3 \cdot \varepsilon_r^{-k}
$$

gdzie:  $\varphi$  $\varepsilon$ <sup>r</sup> =  $\frac{\varepsilon_s}{\sigma}$ 

$$
\varphi = \frac{V_3}{V_{2a}} = \frac{T_3}{T_{2a}}
$$

 $M \cdot R$  $T_4 = \frac{p_4 \cdot V_1}{V_1}$ .  $T_4 = \frac{p_4 \cdot V_4}{M \cdot R}$ 

Ciepło wyprowadzone izochorycznie z obiegu:

$$
Q_{od} = M \cdot c_{v} \cdot (T_1 - T_4)
$$

Sprawność teoretyczna obiegu Sabathego:

$$
\eta_t = \frac{Q_d - |Q_{od}|}{Q_d}
$$

## *Wyznaczenie mocy teoretycznej silnika* Praca teoretyczna obiegu:

$$
L_t = Q_d - |Q_{od}|
$$

Moc teoretyczna obiegu:

$$
N_{t1} = \frac{L_t}{t}
$$

gdzie:  $t = \frac{2 \cdot 60}{s}$ [s] *n*  $t=\frac{2}{t}$ , *n* [obr/min] – prędkość obrotowa wału korbowego silnika.

Moc teoretyczna silnika:

 $N_{t} = i \cdot N_{t1}$ 

gdzie: *i* - liczba cylindrów

#### *Wyznaczenie średniego ciśnienia teoretycznego*

$$
p_t = \frac{L_t}{V_s}
$$

gdzie: *L<sup>t</sup>* – praca teoretyczna (praca obiegu teoretycznego),

*V<sup>s</sup>* – objętość skokowa jednego cylindra.

### **C. SPRAWNOŚCI I BILANS ENERGII**

Dla urządzeń, których celem jest oddawanie energii na zewnątrz (silniki cieplne i inne przetworniki energii), można przedstawić schemat strat i przekazywania energii następująco (rys. C.1.) [5]. Na jego podstawie można wyznaczyć sprawność badanego urządzenia, czyli skuteczność zamiany energii cieplnej zawartej w dostarczanym do niego paliwie na energię mechaniczną przekazywaną przez to urządzenie do odbiornika mocy lub momentu.

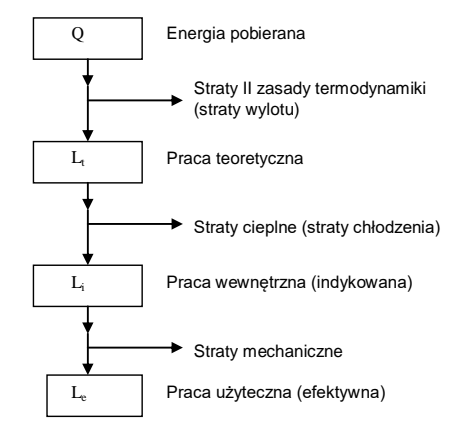

**Rys. C.1.** Schemat strat i przekazywania energii w silnikach cieplnych

W praktyce silnikowej [1], [4], [7], jest powszechnie stosowany sposób określania sprawności zgodny z normą  $PN - 81/M - 01501$ .

#### a) **Sprawność teoretyczna** *η<sup>t</sup>*

$$
\eta_t = \frac{L_t}{Q}
$$

Jest to sprawność uwzględniająca konieczność oddawania ciepła w obiegu zamkniętym, zgodnie z drugą zasadą termodynamiki. Praca *L<sup>t</sup>* jest pracą, jaka zostałaby wykonana przez silnik, gdyby pracował zgodnie z przyjętym obiegiem wzorcowym. *Q* jest ilością ciepła dostarczaną do silnika w czasie jednego obiegu. Sprawność teoretyczna jest miarą strat ciepła oddawanego dolnemu źródłu; odpowiednikiem tych strat w silniku rzeczywistym są straty wylotu.

b) **Sprawność indykowana** *η<sup>i</sup>* (wewnętrzna)

$$
\eta_i = \frac{L_i}{L_i}
$$

Ta sprawność uwzględnia straty typu cieplnego powstające przy realizacji obiegu porównawczego (wzorcowego) w cylindrze silnika rzeczywistego, a zatem straty wywołane różnicą właściwości rzeczywistego czynnika roboczego w stosunku do gazów doskonałych (zmienność ciepła właściwego i dysocjacja produktów spalania), niewłaściwym procesem spalania, chłodzeniem oraz straty wywołane dławieniem podczas przepływów związanych z wymianą Ładunku. *L<sup>i</sup>* stanowi pracę wykonaną przez silnik po uwzględnieniu strat cieplnych.

#### c) **Sprawność cieplna** *η<sup>c</sup>*

Sprawność cieplna całkowicie charakteryzuje obieg rzeczywisty silnika, tj, uwzględnia wszystkie straty cieplne. Definiowana jest następująco:

$$
\eta_c = \frac{L_i}{Q}
$$

a można ją zapisać również tak:

$$
\eta_c = \frac{L_i}{Q} = \frac{L_i \cdot \eta_i}{Q} = \eta_i \cdot \eta_i
$$

#### d) **Sprawność mechaniczna** *η<sup>m</sup>*

$$
\eta_m = \frac{L_e}{L_i}
$$

Uwzględnia straty typu mechanicznego. *L<sup>e</sup>* oznacza pracę użyteczną silnika, to znaczy tę, która może być oddana przez silnik na zewnątrz i wykorzystana użytecznie. Sprawność mechaniczna jest miarą strat na tarcie w mechanizmach silnika i na napęd mechanizmów pomocniczych.

e) **Sprawność użyteczna** *η<sup>o</sup>*

$$
\eta_o = \frac{L_e}{Q}
$$

Ta sprawność charakteryzuje cały proces przetwarzania energii i można ją również zapisać następująco:

$$
\eta_o = \eta_t \cdot \eta_i \cdot \eta_m \text{ lub } \eta_o = \eta_c \cdot \eta_m
$$

Powyższą zależność otrzymuje się następująco:

$$
\eta_o = \frac{L_e}{Q} = \frac{L_i \cdot \eta_m}{Q} = \frac{L_i \cdot \eta_i \cdot \eta_m}{Q} = \eta_i \cdot \eta_i \cdot \eta_m
$$

Bilans energii silnika cieplnego można przedstawić w postaci wykresu zwanego wykresem Sankeya (rys. C.2.). Podane na rysunku wartości strat [7] należy traktować jako przybliżone wartości przeciętne.

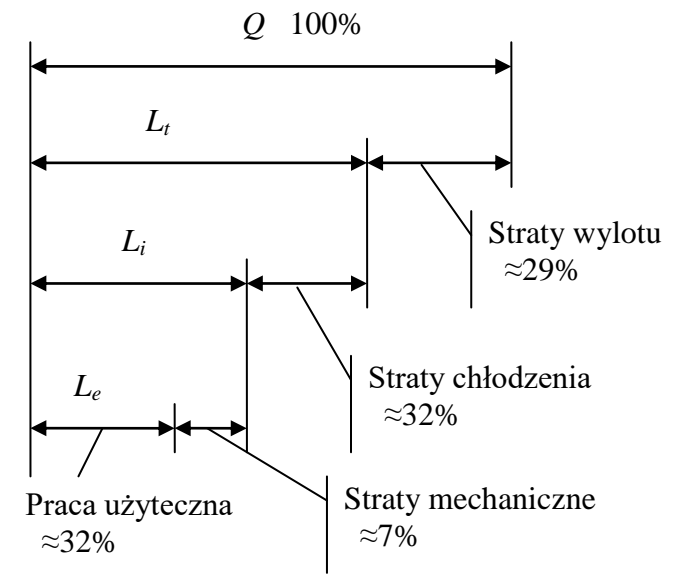

**Rys. C.2.** Bilans energii silnika cieplnego

*Q* – energia pobierana przez układ jest to energia zawarta w paliwie zużywanym przez silnik i teoretycznie wywiązująca się w cylindrze podczas procesu spalania całkowitego i zupełnego.

### **WYKAZ LITERATURY**

- 1. Bernhardt M., Dobrzyński S., Loth E. Silniki samochodowe. WKiŁ, Warszawa 1988.
- 2. Jędrzejowski J.: Obliczenie tłokowego silnika spalinowego. WKiŁ, Warszawa 1988.
- 3. Jędrzejowski J.: Mechanika układów korbowych silników samochodowych. WKiŁ, Warszawa 1986.
- 4. Niewiarowski K.: Tłokowe silniki spalinowe. WKiŁ, Warszawa 1982.
- 5. Staniszewski B.: Termodynamika, PWN, Warszawa 1978.
- 6. Wajand J. T.: Pomiary szybkozmiennych ciśnień w maszynach tłokowych. WNT, Warszawa 1974.
- 7. Wajand J.A., Wajand J.T.: Tłokowe silniki spalinowe średnio i szybkoobrotowe. WNT, Warszawa 1993
- 8. Norma PN ISO 2710-1:2007 Silniki spalinowe tłokowe Terminologia- Część 1:Terminy dotyczące konstrukcji i pracy silnika
- 9. Norma PN 81/M 01501 Silniki spalinowe tłokowe Podstawowe wielkości i parametry terminologia

#### **D. DODATEK (dla zainteresowanych)**

### **1. Wyznaczenie chwilowej wartości objętości cylindra** *V(α)*

Całkowita objętość cylindra *V* jest sumą objętości komory spalania *V<sup>k</sup>* i objętości skokowej cylindra *Vs*. Chwilowa wartość objętości cylindra wynosi:

$$
V(\alpha) = V_k + V_s(\alpha) \tag{1}
$$

i zależy od chwilowego położenia tłoka w cylindrze silnika, a więc od kąta obrotu wału korbowego. Objętość *V<sup>k</sup>* wyznacza się następująco:

$$
V_k = \frac{V_s}{\varepsilon_s - 1}
$$

gdzie:

$$
V_s = \frac{\pi D^2}{4} S - \text{objętość skokowa jednego cylindra},
$$

*<sup>s</sup>* – stopień sprężania,

*D* – średnica cylindra,

*S* – skok tłoka,

a objętość  $V_s(\alpha)$  następująco:

$$
V_s(\alpha) = \frac{\pi D^2}{4} x(\alpha)
$$
 (2)

gdzie: *x(α)* – chwilowa wartość przemieszczenia tłoka w cylindrze.

Chwilową wartość przemieszczenia tłoka *x(α),* zwaną drogą tłoka, wyznacza się z zależności trygonometrycznych w mechanizmie tłokowo-korbowym. Jest to odległość przebyta przez tłok od górnego martwego punktu (GMP). Oznacza się ją przez "x" (rys. D.1).

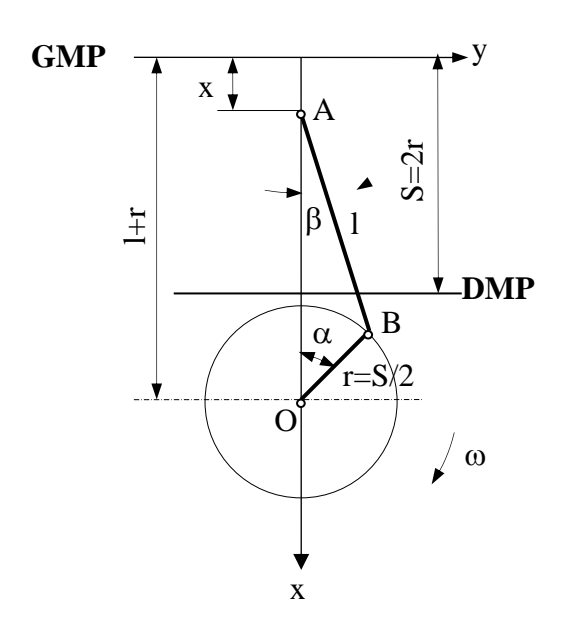

**Rys. D.1.** Schemat układu korbowego symetrycznego (zbieżnoosiowego)

*r = S/2* – promień wykorbienia, *l* – długość korbowodu (odległość osi sworznia od osi czopa korbowego), *S* - skok tłoka, *x* – chwilowa wartość drogi tłoka liczona od GMP,  $\alpha$  - kąt obrotu ramienia wykorbienia (wału korbowego) liczony od GMP,  $\beta$  - kąt pomiędzy osią korbowodu i osią cylindra (oś x)

Drogę tłoka wyznacza się następująco:

$$
x = r + l - r\cos\alpha - l\cos\beta = r(1 - \cos\alpha) + l(1 - \cos\beta) = r\left[ (1 - \cos\alpha) + \frac{1}{\lambda_k} (1 - \cos\beta) \right] \tag{3}
$$

gdzie:  $\lambda_k$  – współczynnik korbowodu

$$
\lambda_k = \frac{r}{l}
$$

Przeciętne wartości  $\lambda_k$  wynoszą:

 $\lambda_k = 0.21 - 0.31$ .

Z trójkąta OAB wyznacza się zależność kąta  $\beta$  od kąta  $\alpha$ :

$$
\frac{l}{\sin \alpha} = \frac{r}{\sin \beta}
$$

skąd:  $\sin \beta = \lambda_k \cdot \sin \alpha$ 

a zatem:  $\cos \beta = \sqrt{1-\sin^2 \beta} = \sqrt{1-\lambda_k^2 \cdot \sin^2 \alpha}$ 

Podstawiając powyższe wyrażenie do (3) otrzymuje się zależność opisującą drogę tłoka:

$$
x(\alpha) = r \left[ \left( 1 - \cos \alpha \right) + \frac{1}{\lambda_k} \left( 1 - \sqrt{1 - \lambda_k^2 \cdot \sin^2 \alpha} \right) \right]
$$
(4)

Po podstawieniu zależności (4) do zależności (2) otrzymuje się:

$$
V_s(\alpha) = \frac{\pi D^2}{4} r \left[ \left( 1 - \cos \alpha \right) + \frac{1}{\lambda_k} \left( 1 - \sqrt{1 - \lambda_k^2 \cdot \sin^2 \alpha} \right) \right] \tag{5}
$$

a po uwzględnieniu (5) w zależności (1) otrzymuje się zależność opisującą chwilową wartość całkowitej objętości cylindra:

$$
V(\alpha) = V_k + \frac{\pi D^2}{4} r \left[ \left( 1 - \cos \alpha \right) + \frac{1}{\lambda_k} \left( 1 - \sqrt{1 - \lambda_k^2 \cdot \sin^2 \alpha} \right) \right] (6)
$$

Po uwzględnieniu zależności (6) w arkuszu programu Excel z danymi do ćwiczenia i wykonaniu stosownych obliczeń, uzyska się dane umożliwiające wyznaczenie zamkniętego wykresu indykatorowego.

#### **2. Ilość energii dostarczonej z paliwem w czasie cyklu pracy silnika**

Ilość energii dostarczonej do silnika wyznacza się na podstawie godzinowego zużycia paliwa *G* (wielkość charakterystyczna dla danego silnika, wyznaczana podczas badań silnika w hamowni) oraz wartości opałowej tego paliwa *W<sup>u</sup>* (ilość energii uzyskana podczas spalenia jednego kilograma paliwa w warunkach określonych w stosownej normie).

### **Ilość energii dostarczonej do silnika w ciągu jednej godziny**

$$
\dot{\mathcal{Q}}_s = G \cdot W_u
$$

gdzie: *Qs* [MJ/h] – wydatek energii dostarczonej do silnika w ciągu jednej godziny,

*G* [kg/h] – ilość paliwa zużyta przez silnik w ciągu jednej godziny (zużycie godzinowe paliwa),

*W<sup>u</sup>* [MJ/kg] – wartość opałowa paliwa – dla oleju napędowego wynosi około 43 MJ/kg.

## **Ilość energii dostarczonej do jednego cylindra w ciągu godziny:**

$$
\dot{Q} = \frac{\dot{Q}_s}{i}
$$

gdzie: i – liczba cylindrów.

**Ilość energii dostarczonej do jednego obiegu** (lub cyklu pracy):

$$
Q = \frac{\dot{Q}}{\dot{i}_{cr}} = \frac{\dot{Q}_s}{\dot{i} \cdot \dot{i}_{cr}}
$$

gdzie:  $i_{cr}$  – ilość cykli pracy zrealizowanych w jednym cylindrze wciągu jednej godziny.

Ilość cykli pracy i<sub>cr</sub> oblicza się, znając prędkość obrotową silnika n [obr/min], następująco: - w ciągu jednej godziny wał korbowy silnika wykona x obrotów

$$
x = n \left[ \frac{obr}{\min} \right] \cdot 60 \text{[min]}
$$

- w przypadku **silnika czterosuwowego** odpowiada to zrealizowaniu przez silnik x/2 cykli pracy (jeden cykl pracy w silniku czterosuwowym jest realizowany podczas dwóch obrotów wału korbowego silnika)

$$
i_{cr} = \frac{x}{2} = \frac{n \left[\frac{obr}{\min}\right] \cdot 60 \left[\min\right]}{2} = 30 \cdot n \left[\frac{c \text{y} \text{k} \text{li } \text{pracy}}{h}\right]
$$

- w przypadku **silnika dwusuwowego** (jeden cykl pracy jest realizowany podczas jednego obrotu) odpowiada to zrealizowaniu x cykli pracy

$$
i_{cr} = x = n \left[ \frac{obr}{\min} \right] \cdot 60 \left[ \min \right] = 60 \cdot n \left[ \frac{c \text{y} \text{k} \text{t} i \text{ } \text{prac} \text{y}}{h} \right]
$$

**Ilość energii dostarczonej do jednego obiegu** (lub cyklu pracy) wynosi zatem:

- dla silnika czterosuwowego

$$
Q = \frac{\dot{Q}_s}{i_{cr} \cdot i} = \frac{G \cdot W_u}{30 \cdot n \cdot i}
$$

- dla silnika dwusuwowego

$$
Q = \frac{\dot{Q}_s}{i_{cr} \cdot i} = \frac{G \cdot W_u}{60 \cdot n \cdot i}
$$

Wprowadzając w powyższych zależnościach zapis :

$$
30 = \frac{60}{\tau} \quad oraz \quad 60 = \frac{60}{\tau}
$$

gdzie: *τ* – współczynnik uwzględniający liczbę suwów wykonanych przy realizacji jednego cyklu pracy, wynoszący 1 dla silnika dwusuwowego a 2 dla silnika czterosuwowego,

otrzymuje się zależność:

$$
Q = \frac{G \cdot W_u \cdot \tau}{60 \cdot n \cdot i}
$$

Wielkości w powyższych zależnościach mają następujące jednostki: *Q* [MJ] , *G* [kg/h], *W<sup>u</sup>* [MJ/kg] , *n* [obr/min]

### **3. Moc silnika**

#### **3.1. Definicje mocy** (wg PN – ISO 2710-1:2007)

**Moc indykowana** – całkowita moc rozwijana w cylindrach silnika w wyniku działania ciśnienia czynnika roboczego na tłoki.

**Moc strat tarcia** - moc niezbędna do pokonania tarcia mechanicznego i dostarczenia energii niezbędnej do napędu urządzeń pomocniczych.

**Moc użyteczna** - moc zmierzona na wale korbowym, przekazywana maszynie napędzanej lub przekładni w dowolnych warunkach pracy. Jest równa mocy indykowanej pomniejszonej o moc strat tarcia.

#### **3.2. Obliczenie mocy sinika**

Ogólny wzór, na podstawie którego oblicza się moc silnika, ma postać

$$
N = \frac{p \cdot V_s \cdot n \cdot i}{60 \cdot \tau} \tag{1a}
$$

lub

$$
N = \frac{p \cdot V_{ss} \cdot n}{60 \cdot \tau} \tag{1b}
$$

gdzie: *N* – moc silnika w [kW],

*p* –średnie ciśnienie obiegu [kPa] jeśli *Vs* [m<sup>3</sup> ] lub [Pa] jeśli *V<sup>s</sup>* [dm<sup>3</sup> ],

*V<sup>s</sup>* – objętość skokowa jednego cylindra [m<sup>3</sup> ] jeśli *p* [kPa] lub [dm<sup>3</sup> ] jeśli *p* [Pa],

 $V_{ss} = V_s i$  – objętość skokowa silnika (w takich samych jednostkach jak  $V_s$ )

*n* - prędkość obrotowa wału korbowego silnika [obr/min],

*i* – liczba cylindrów,

*τ* – współczynnik uwzględniający liczbę suwów wykonanych przy realizacji cyklu pracy; wynosi 1 dla silnika dwusuwowego, 2 dla silnika czterosuwowego

W zależności (1a) iloczyn *p∙V<sup>s</sup>* oznacza pracę wykonaną w jednym cylindrze i ma wymiar [J] lub [kJ]. Szybkość wykonywania pracy (przekazywania energii) jest zwana mocą.

Zależność (1a) otrzymuje się następująco:

- zgodnie z ogólną definicją mocy

$$
N = \frac{L}{t}
$$
 (2)

Jednym z parametrów charakteryzujących silnik jest średnie ciśnienie obiegu. Jest ono definiowane następująco:

$$
p = \frac{L}{V_s}
$$

W zależności od tego, dla jakiego obiegu jest wyznaczane średnie ciśnienie *p*, należy w powyższej zależności uwzględnić stosowną pracę. I tak dla obiegu teoretycznego będzie to praca *L<sup>t</sup>* a średnie ciśnienie *p* będzie średnim ciśnieniem obiegu teoretycznego (średnie ciśnienie teoretyczne) oznaczanym *pt*, dla wykresu indykatorowego będzie to praca indykowana *L<sup>i</sup>* i średnie ciśnienie indykowane *pi*, dla wielkości mierzonych na wyjściu z silnika (na kole zamachowym) będzie to praca użyteczna (efektywna) *L<sup>e</sup>* i średnie ciśnienie użyteczne (efektywne) *pe*.

Korzystając z definicji średniego ciśnienia obiegu i nie precyzując jakiego obiegu ono dotyczy, można zależność (2) dla jednego cylindra zapisać następująco:

$$
N_1 = \frac{p \cdot V_s}{t} \tag{3}
$$

Czas *t* w jakim jest wykonywana praca, wyznacza się następująco:

- znając prędkość obrotową wału korbowego silnika można obliczyć czas jednego obrotu wału *t<sup>1</sup>*

$$
t_1 = \frac{60}{n} [s]
$$

gdzie: *n* [obr/min] – prędkość obrotowa wału korbowego silnika

- czas realizacji jednego cyklu pracy *t,* czyli czas w jakim jest wykonywana praca, oblicza się pamiętając, że w silniku czterosuwowym jeden cykl pracy jest realizowany podczas dwóch obrotów wału korbowego, a w silniku dwusuwowym podczas jednego obrotu

- silnik czterosuwowy: 
$$
t = 2 \cdot t_1 = 2 \cdot \frac{60}{n} [s]
$$
  
- silnik dwusuwowy:  $t = t_1 = 1 \cdot \frac{60}{n} [s]$ 

Uwzględniając powyższe zależności we wzorze (3) otrzymuje się:

- dla silnika czterosuwowego:

$$
N_1 = \frac{p \cdot V_s}{2 \cdot \frac{6o}{n}} = \frac{p \cdot V_s \cdot n}{120}
$$

- dla silnika dwusuwowego:

$$
N_1 = \frac{p \cdot V_s}{1 \cdot \frac{6o}{n}} = \frac{p \cdot V_s \cdot n}{60}
$$

Oznaczając w powyższych wzorach liczbę 2 oraz 1 przez  $\tau$  otrzymuje się:

$$
N_1 = \frac{p \cdot V_s \cdot n}{60 \cdot \tau}
$$

Uwzględniając, że moc silnika jest sumą mocy uzyskanej w poszczególnych cylindrach otrzymuje się wzór (1a) w następującej postaci:

$$
N = N_1 \cdot i = \frac{p \cdot V_s \cdot n \cdot i}{60 \cdot \tau}
$$
 (4a)

lub uwzględniając, że  $V_{ss} = V_s \cdot i$  jest objętością skokową całego silnika, otrzymuje się wzór (1b) w następującej postaci:

$$
N = \frac{p \cdot V_{ss} \cdot n}{60 \cdot \tau} \tag{4b}
$$

Wzór (4a) przyjmie postać:

- dla obiegu teoretycznego – moc teoretyczna,

$$
N_t = \frac{p_t \cdot V_s \cdot n \cdot i}{60 \cdot \tau}
$$

- dla parametrów indykowanych silnika – moc indykowana,

$$
N_i = \frac{p_i \cdot V_s \cdot n \cdot i}{60 \cdot \tau}
$$
  
ka – moc użytecz

- dla parametrów użytecznych silnika – moc użyteczna,

$$
N_e = \frac{p_e \cdot V_s \cdot n \cdot i}{60 \cdot \tau}
$$

Wielkości w powyższych zależnościach mogą mieć następujący wariant jednostek:

*N* [kW], *p* [Pa], *V<sub><i>s*</sub> [dm<sup>3</sup>], *n* [obr/min] lub *N* [kW], *p* [kPa], *V<sub><i>s*</sub> [m<sup>3</sup>], *n* [obr/min] a τ wynosi 1 (silnik dwusuwowy) lub 2 (silnik czterosuwowy).